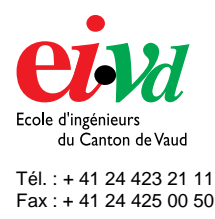

mailto:info@eivd.ch http://www.eivd.ch

# **Travail de diplôme 2003**

Département E+I Télécommunications

Ecole d'ingénieurs du Canton de Vaud Route de Cheseaux 1, case postale CH - 1401 Yverdon - les - Bains

# **Découverte et visualisation de la topologie d'un réseau IP**

## **Description**

Les réseaux téléinformatiques sont parmi les œuvres les plus complexes construits par l'être humain. La complexité se montre par exemple au niveau de la topologie d'un réseau, son comportement dynamique, ainsi que dans les mécanismes implémentés par les protocoles de communication.

Ce projet de diplôme présente un premier pas vers une plateforme de visualisation de réseaux téléinformatiques dans le but de faciliter leur compréhension et leur analyse et leurs mécanismes dans l'enseignement et la recherche. Cette plateforme permettra – dans sa version finale qui intégrera certainement les résultats de toute une suite de sous projets – de visualiser

- la structure statique d'un réseau (topologie)
- le comportement dynamique (p.ex. routage, circuits virtuels, allocation de ressources, …)
- l'échange de messages entre les protocoles et
- le format des messages échangés.

### **Mandat**

Le travail comporte deux parties

- Le développement d'une plateforme logicielle pouvant servir de base pour la visualisation de réseaux (couche visualisation). Cette plateforme consiste essentiellement en une interface graphique extensible, permettant d'intégrer d'autres fonctionnalités de visualisation à développer dans de futurs projets.
- Le développement d'une couche d'acquisition de données qui fournit les informations nécessaires à la couche de visualisation. Cette couche devra également être extensible. Dans le cadre de ce projet, elle intégrera des fonctionnalités de détection de la topologie d'un réseau IP.

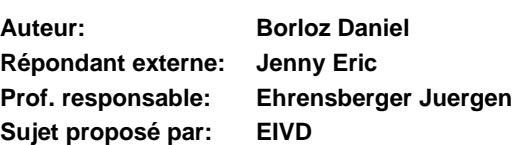

### **Solution réalisée**

La découverte de réseaux n'étant pas quelque chose de trivial, il a été nécessaire de faire beaucoup de compromis, elle se base principalement sur l'utilisation deux protocoles:

- TCP qui va nous permettre de tester si une machine est active dans un sous-réseau donné
- SNMP qui va être utilisé afin de déterminer les routeurs et de récupérer les informations sensibles comme les tables de routages, par exemple.

L'interface graphique est sobre et simple à l'emploi, elle intègre d'une part une visualisation sous la forme d'une arborescence et d'autre part sous une forme plus graphique. Il est possible de cliquer sur les éléments pour voir soit les informations contenues dans les routeurs ou les machines actives s'il s'agit d'un sous-réseau.

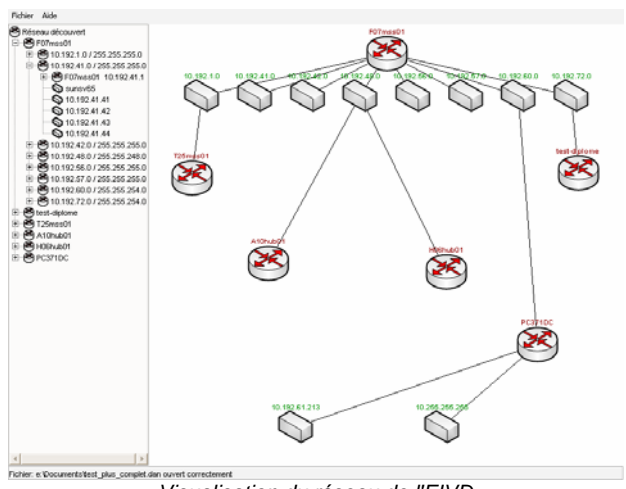

*Visualisation du réseau de l'EIVD.*

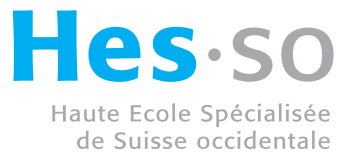